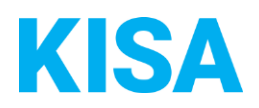

## Konfigurierbare Datenfelder des Online-Antragsassistenten Verkehrswertgutachten

Nachfolgend beschreiben wir die Möglichkeiten zur individuellen Konfiguration des Online-Antragsassistenten. Um die Datenfelder und Abschnitte nachvollziehen zu können, empfehlen wir Ihnen, die Demoversion des OAA aufzurufen.

Die Demoversion des Online-Antragsassistenten finden Sie hier\*: <https://amt24dev.sachsen.de/zufi/leistungen/6000656?plz=00001&ags=14511111> \*Einmalige Registrierung im Amt24DEV-System vorausgesetzt

## **Zusammenfassung:**

In der Zusammenfassung besteht die Möglichkeit, die folgende Checkbox ein- oder auszublenden sowie den Text individuell zu konfigurieren.

Von einer Bearbeitungszeit von mehreren Monaten habe ich Kenntnis genommen. Ein entsprechender Hinweis ist auf der Leistungsseite vermerkt. Die Bearbeitungszeit beginnt mit dem Eingang der vollständigen Unterlagen in der Geschäftsstelle.\*

Soll die Checkbox eingeblendet werden? ☐ Ja ☐ Nein

Bei "Ja" besteht die Möglichkeit, den Mustertext zu individualisieren.

## **Mustertext:**

*"Von einer Bearbeitungszeit von mehreren Monaten habe ich Kenntnis genommen. Ein entsprechender Hinweis ist auf der Leistungsseite vermerkt. Die Bearbeitungszeit beginnt mit dem Eingang der vollständigen Unterlagen in der Geschäftsstelle."*

Soll der Mustertext angezeigt werden? ☐ Ja ☐ Nein

Bei "Nein", geben Sie bitte einen alternativen Text an:

Klicken Sie hier, um Text einzugeben.